**Informacje o Urzędzie Miejskim w Bielawie w języku łatwym do czytania – ETR (EASY TO READ)**

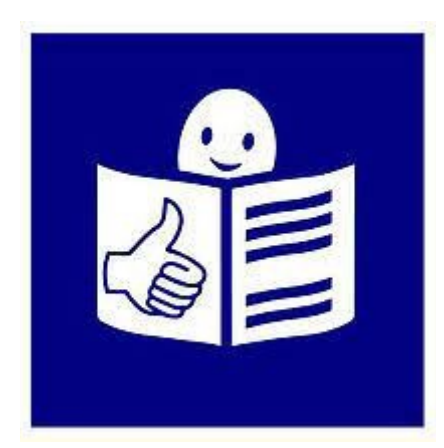

Urząd Miejski w Bielawie, czyli w skrócie Urząd, znajduje się w budynkach położonych przy Placu Wolności 1 oraz ul. Piastowskiej 1 w Bielawie.

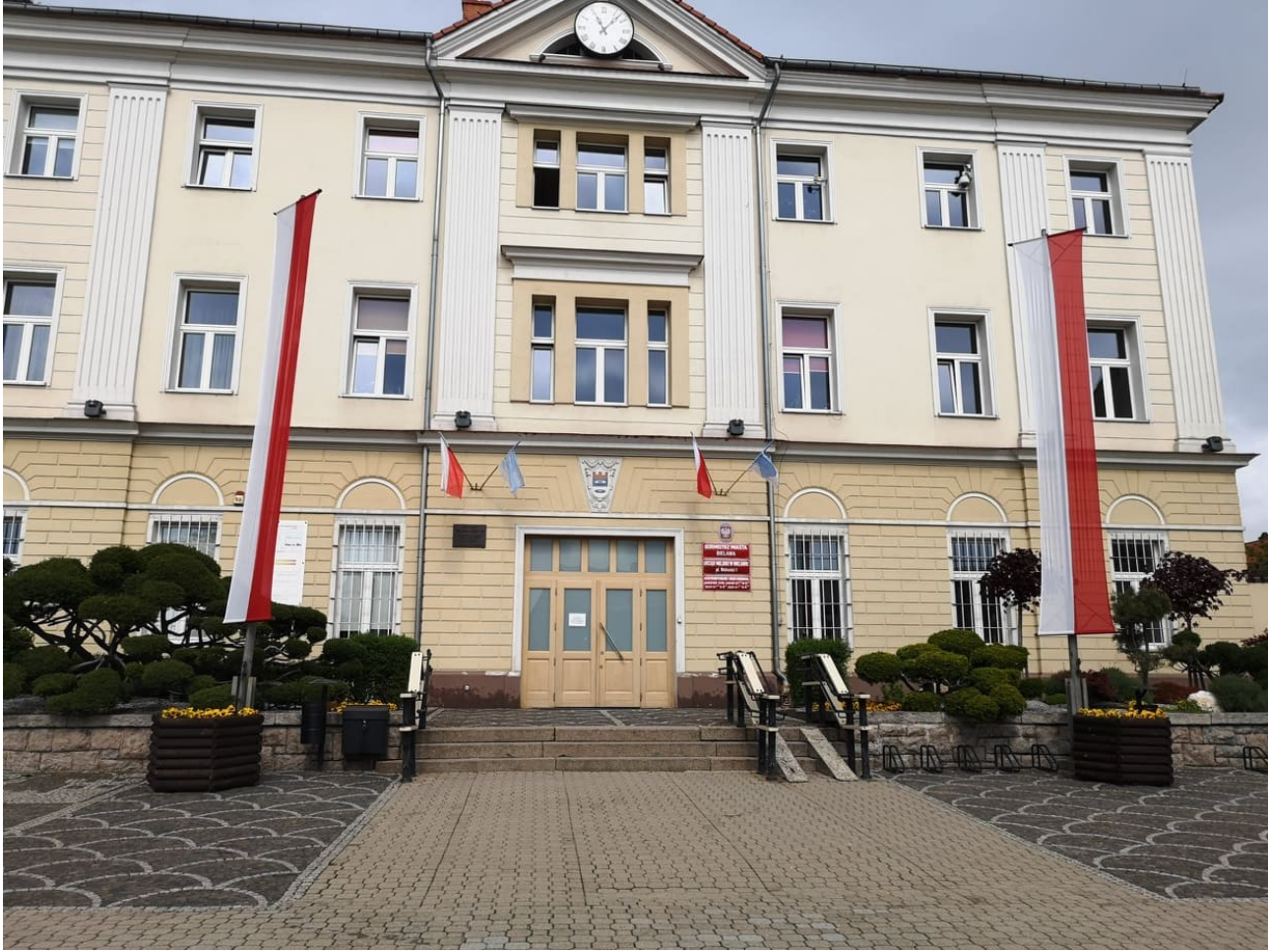

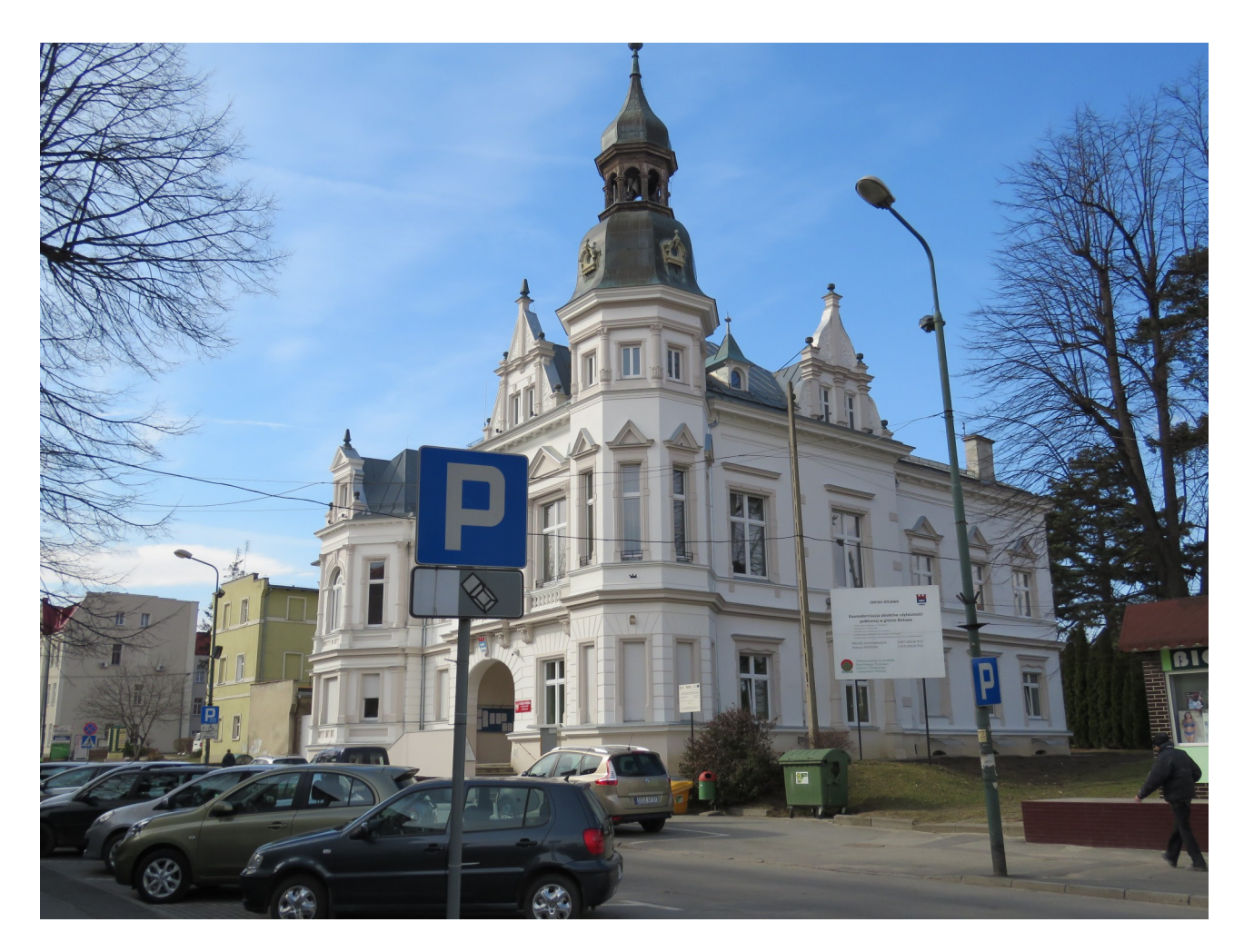

Tutaj jest główny budynek Urzędu, w którym pracują burmistrz i urzędnicy. Budynek ma jedno wejście główne od strony Placu Wolności 1.

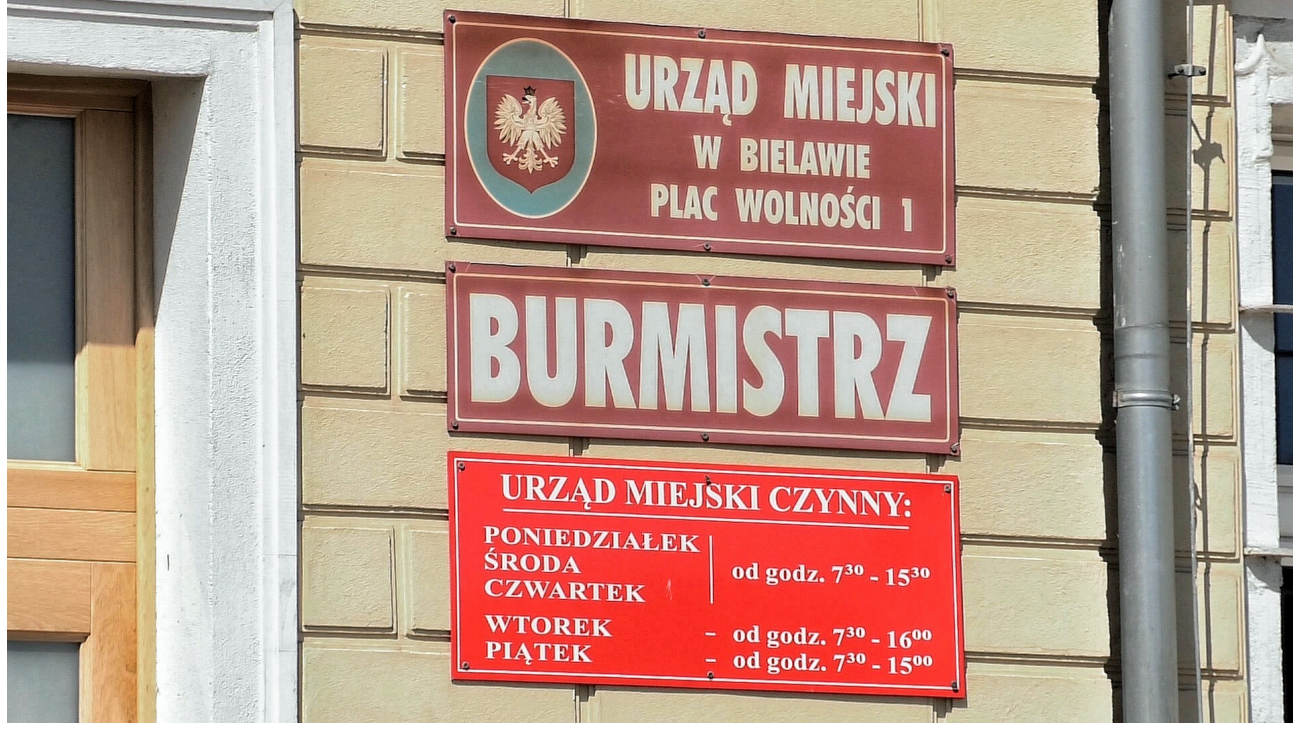

Burmistrz jest kierownikiem Urzędu. Burmistrzem w Bielawie jest Andrzej Hordyj.

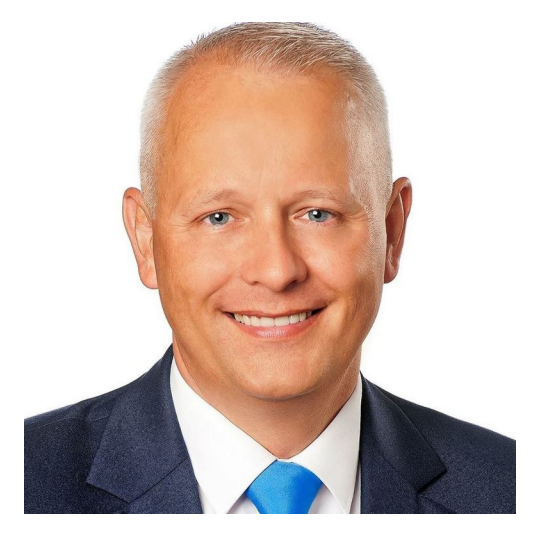

Burmistrzowi w pracy pomaga zastępca burmistrza, sekretarz miasta, skarbnik miasta oraz pracownicy wielu referatów.

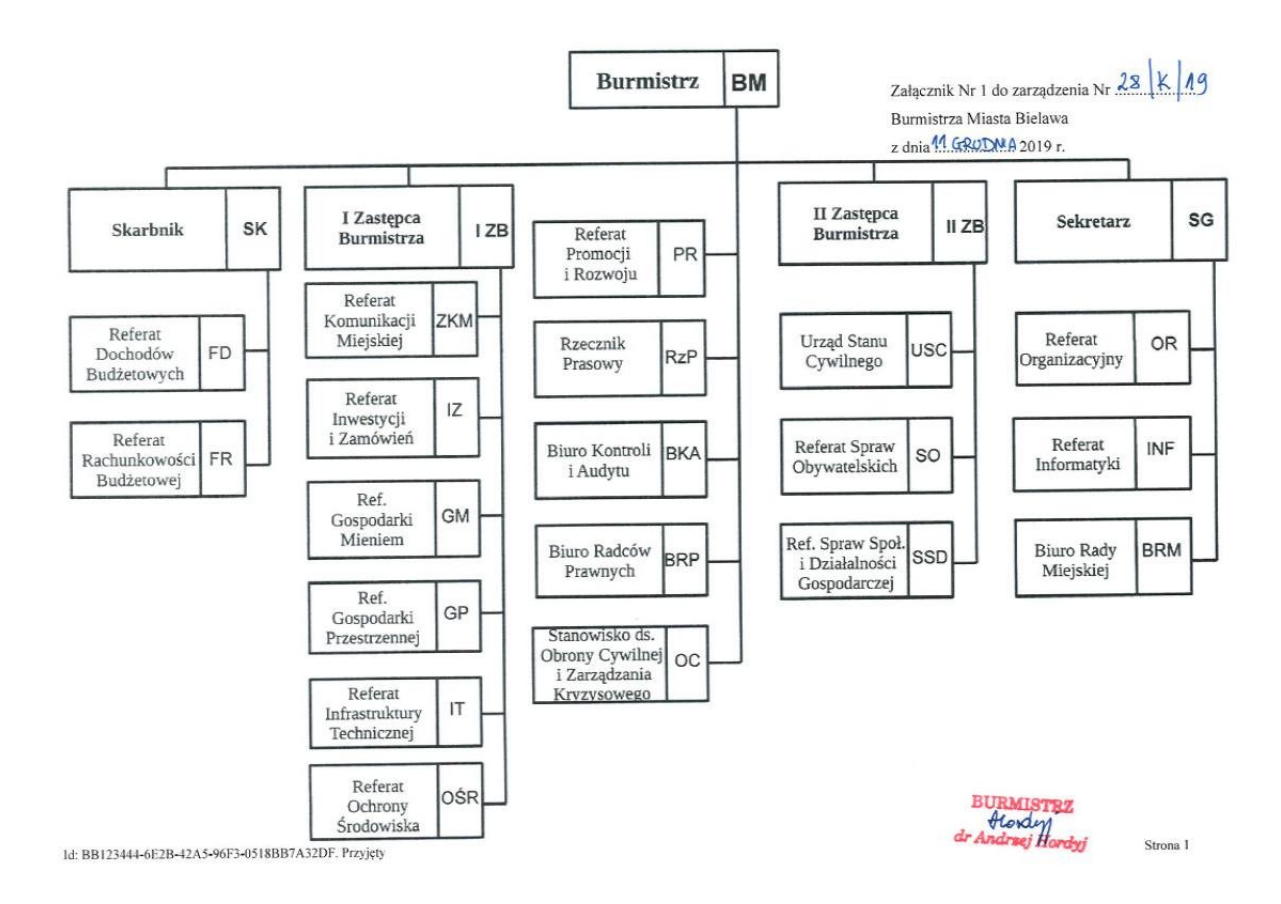

W budynku przy ul. Piastowskiej 1 znajduje się również Straż Miejska, która pilnuje spokoju i porządku w mieście.

# STRAŻ MIEJSKA W BIELAWIE ul. Piastowska I

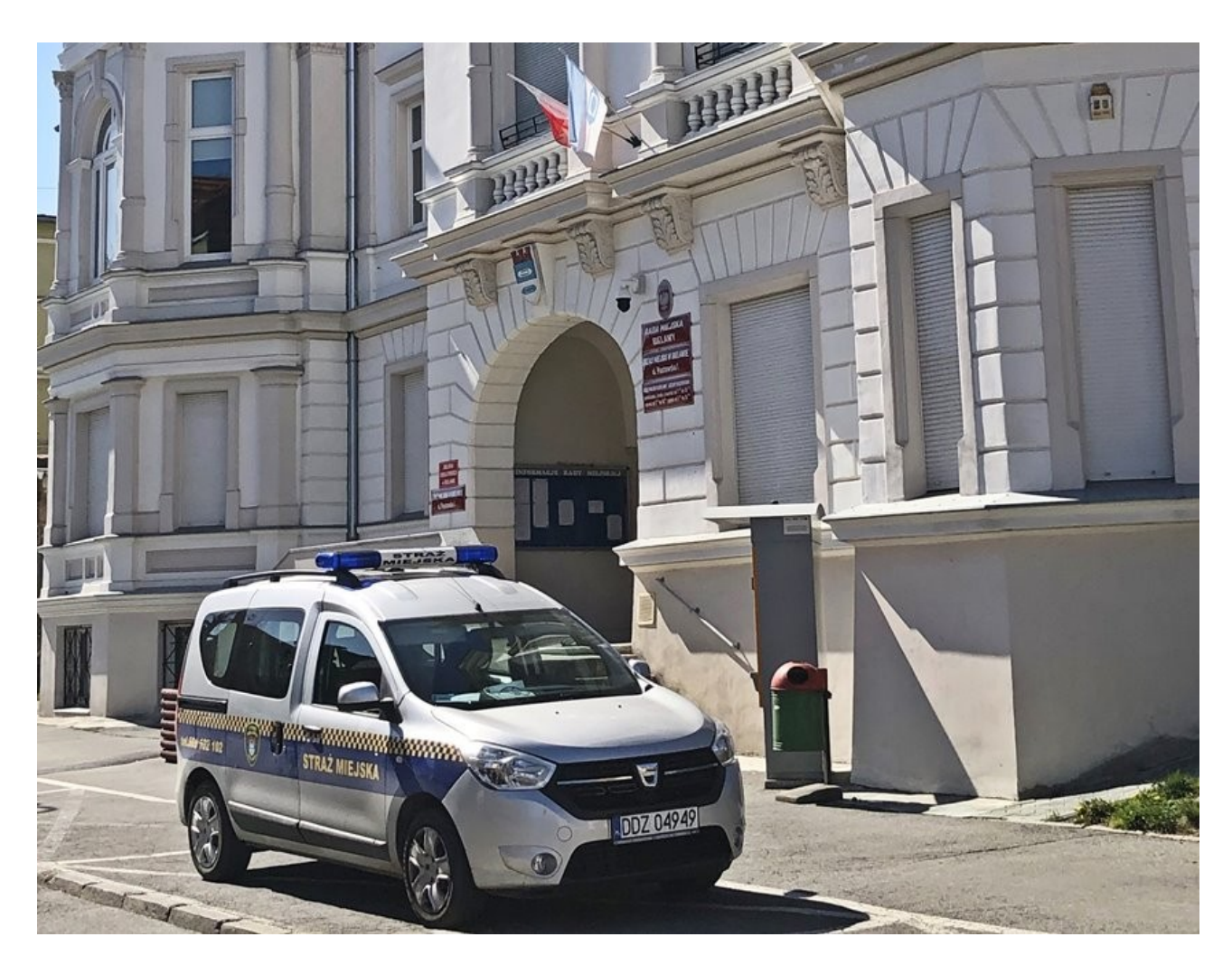

## **Czym zajmuje się Urząd?**

W Urzędzie można się zameldować, zgłosić prowadzenie własnej działalności, wyrobić dowód osobisty, zgłosić, gdy urodzi się dziecko. To w Urzędzie otrzymasz akt zgonu czy akt urodzenia.

W Urzędzie zapłacisz podatki. To tutaj dostaniesz pozwolenie na wycięcie drzewa. Urząd zajmuje się też drogami. Ochrona środowiska, segregowanie śmieci i zieleń w mieście to także rzeczy, za które odpowiada Urząd. Zajmuje się on również planowaniem przestrzeni.

## **Kontakt z pracownikami Urzędu**

Zapraszamy do Urzędu od poniedziałku do piątku.

## **Godziny pracy:**

Poniedziałek 7.30-15.30

Wtorek 7.30-16.00

Środa 7.30-15.30

Czwartek 7.30-15.30

Piątek 7.30-15.00

Jeśli chcesz się z nami skontaktować telefonicznie, zadzwoń na numer 74 832 87 11

Możesz też wysłać e-mail na adres: um@um.bielawa.pl

#### **Aby załatwić sprawy w Urzędzie osoby ze szczególnymi potrzebami mogą:**

• napisać pismo i wysłać je na adres:

Urząd Miejski w Bielawie

Plac Wolności 1

58-260 Bielawa

• przynieść pismo do Biura Podawczego Urzędu

Biuro Podawcze Urzędu to miejsce, w którym można zostawić pisma, podania i dokumenty. Tutaj możesz wziąć specjalne druki, które będą potrzebne do załatwienia sprawy w Urzędzie.

- napisać pismo i wysłać je za pomocą platformy e-PUAP: [www.epuap.gov.pl](http://www.epuap.gov.pl/). ePUAP to skrót nazwy Elektroniczna Platforma Usług Administracji Publicznej. Do tego sposobu trzeba mieć Internet i swoje konto na ePUAP.
- wysłać faksem 74 833 58 38

## **Jak trafić do Biura Podawczego Urzędu?**

Znajduje się ono na parterze.

Przed wejściem do budynku, po jego prawej stronie, znajduje się podjazd z poręczami dla osób z niepełnosprawnościami oraz schody z poręczami.

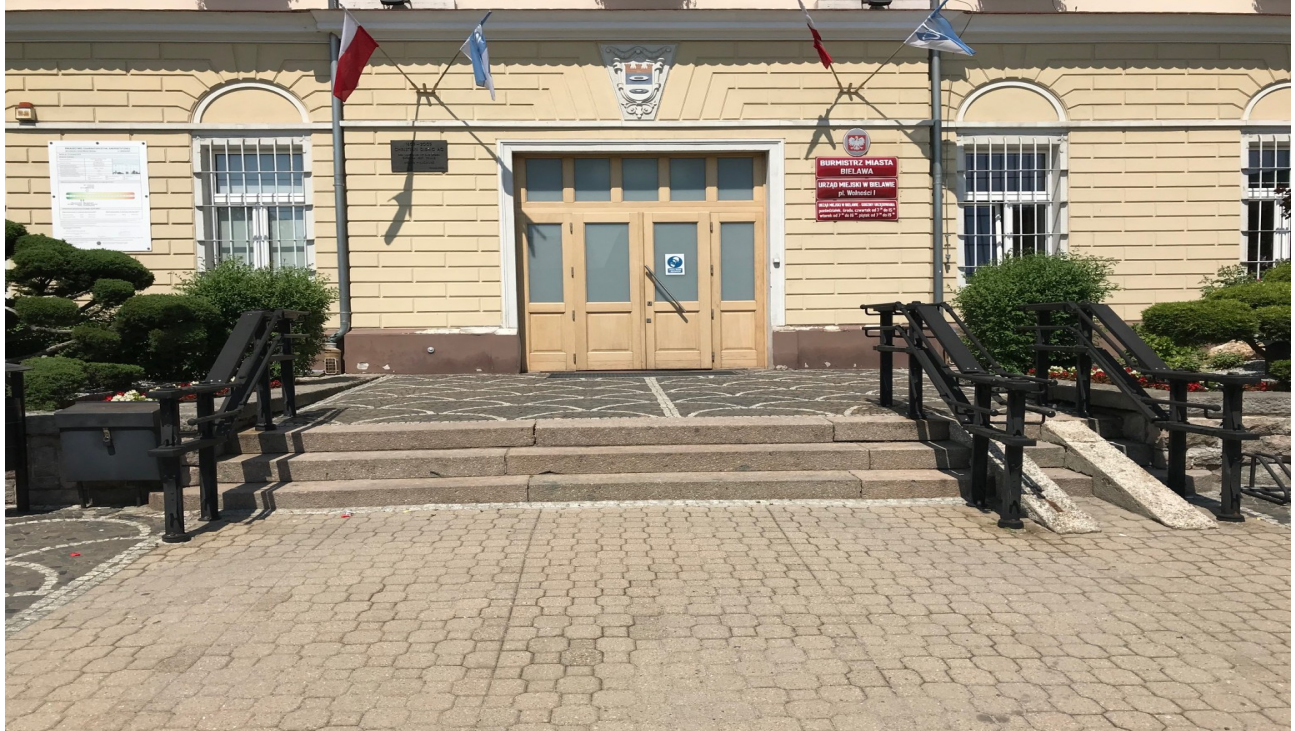

Wchodzisz głównym wejściem od Placu Wolności 1.

Gdy wejdziesz do budynku, po prawej stronie zobaczysz drzwi do biura podawczego.

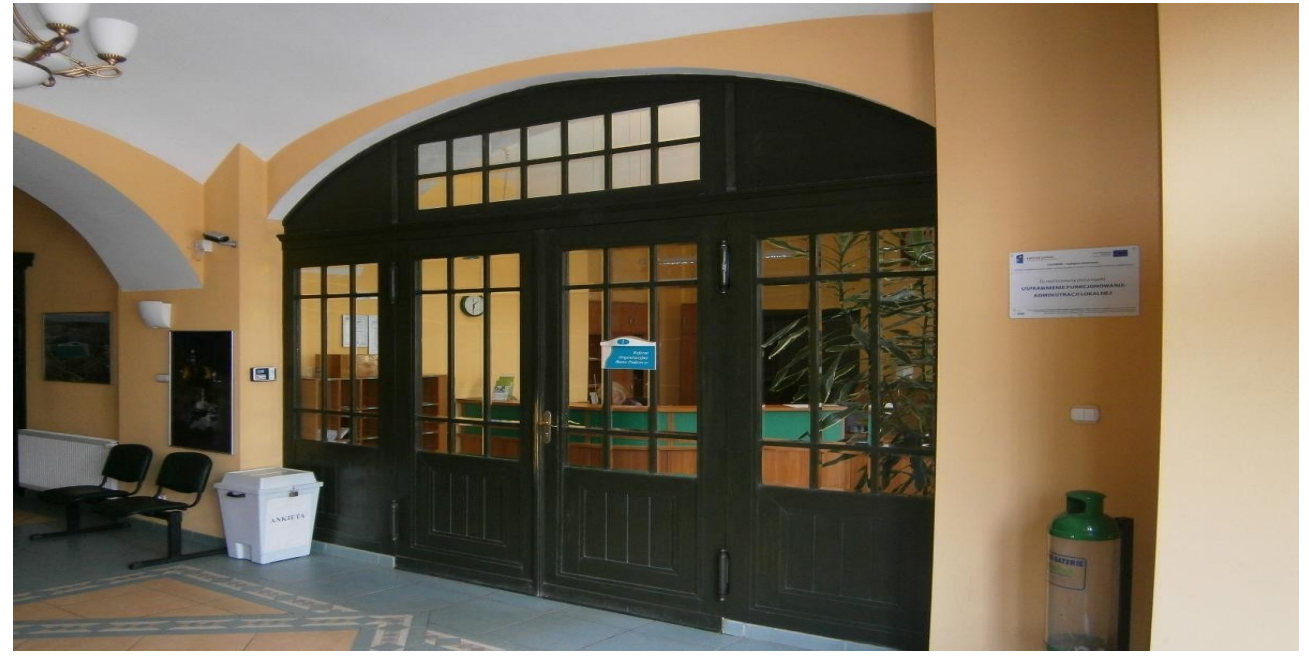

Tak biuro podawcze wygląda w środku.

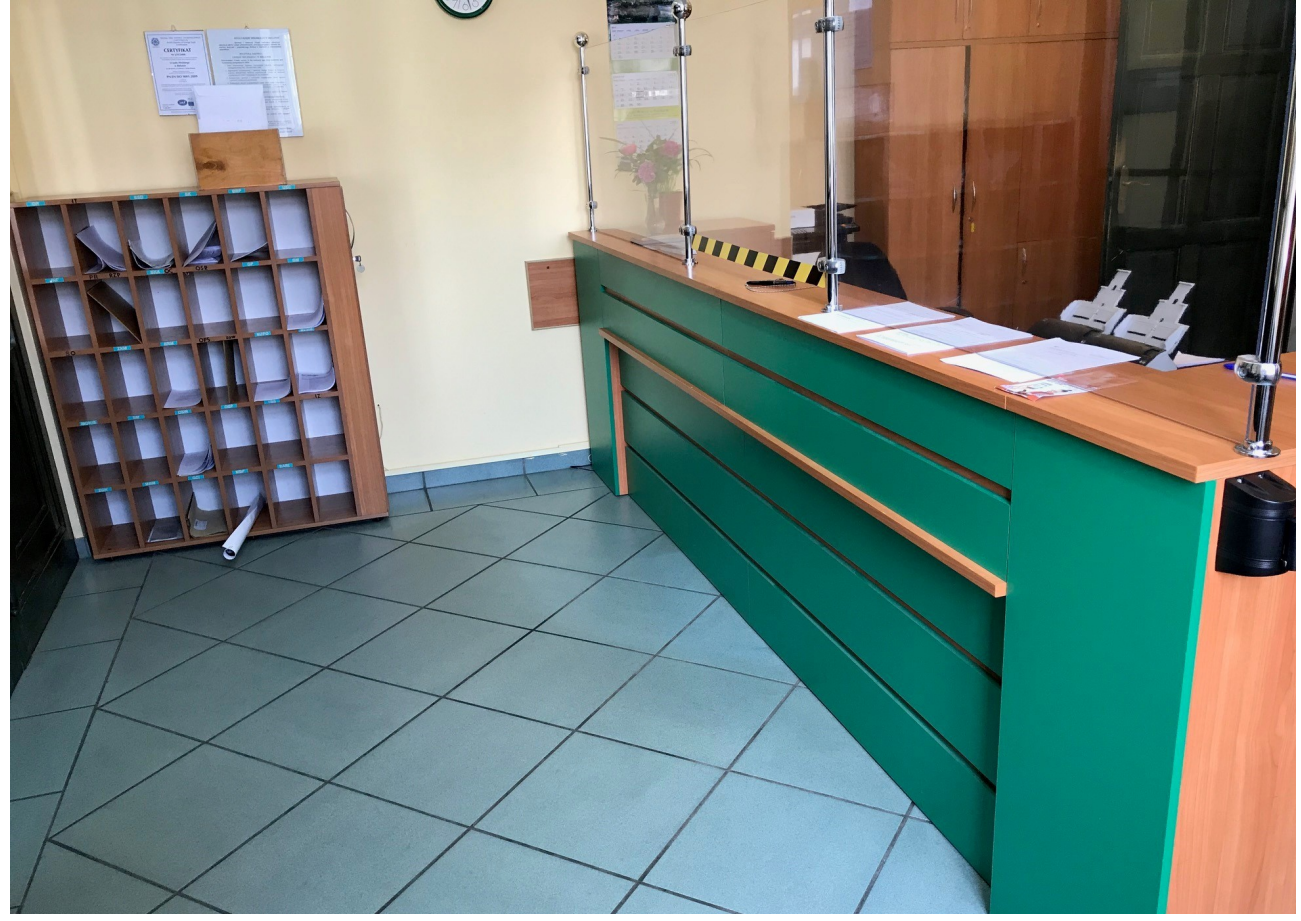

#### **Jeśli przyjedziesz do nas autem zaparkuj na specjalnie oznaczonym miejscu.**

Jedno miejsce znajdziesz po prawej stronie budynku Urzędu od strony Placu Wolności 1.

Dwa miejsca znajdziesz przed wejściem do budynku od strony ulicy Piastowskiej 1.

Wszystkie miejsca parkingowe są oznakowane i pomalowane kolorem niebieskim z białym symbolem niepełnosprawności.

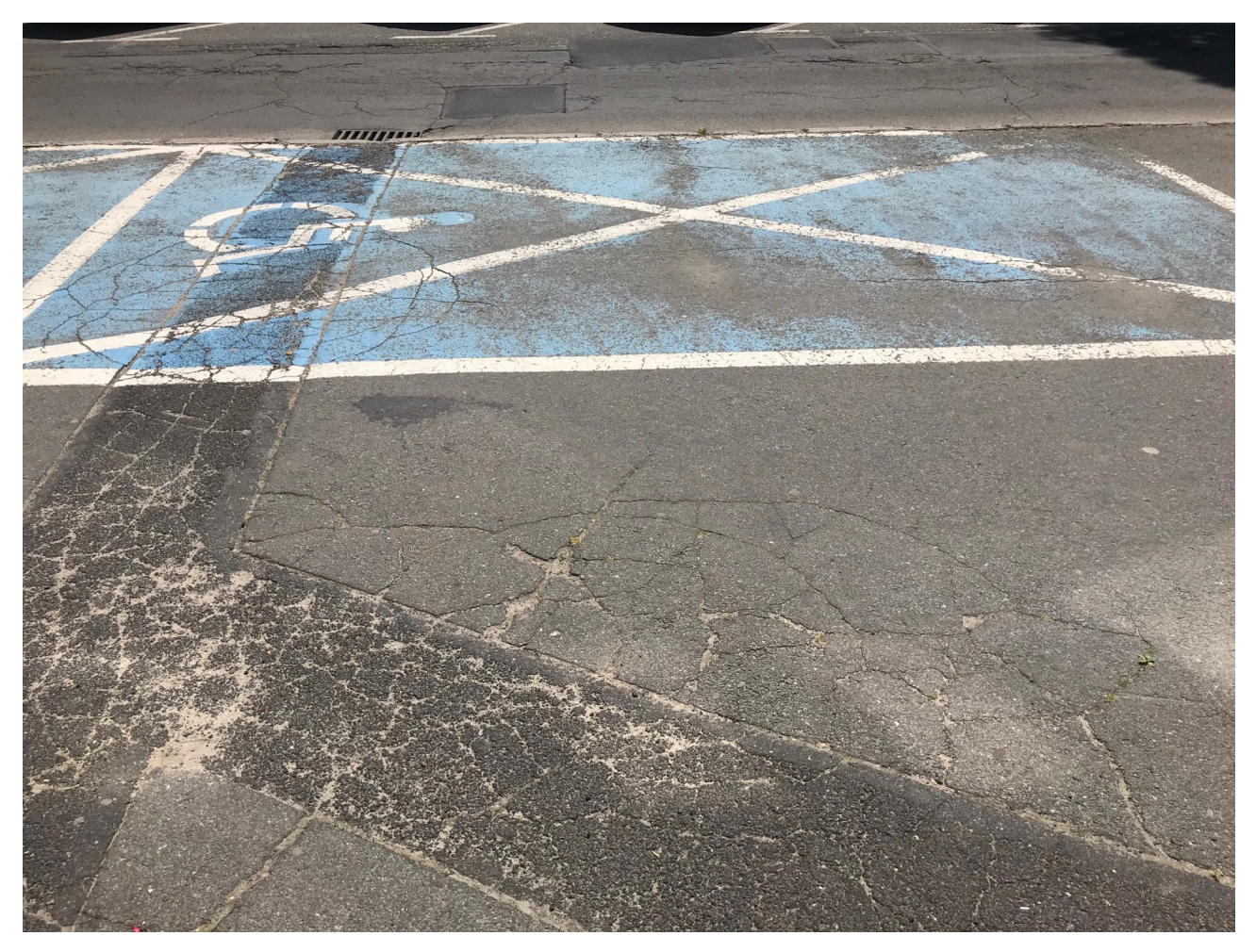